## **Download Photoshop For Windows 8 Full Version Free ^HOT^**

And that's all there is to it! Adobe Photoshop can be used to edit images and create graphics and designs. It is a widely used photo editing software that it is easy to use and very user friendly. Adobe Photoshop is available for both Windows and Mac computers and is one of the most popular software programs around. This tutorial will show you how to use Adobe Photoshop to edit images, create graphics and designs, and even create animation. This is the easiest way to install Adobe Photoshop and crack it. Download the package as shown in the below figure. Then open the package and run the files as shown in the below figure. This will crack the file. After the cracking has completed, the file will be installed. To start the installation, simply search for Photoshop in your computer and click on the software. After the software has been installed, click on the Adobe Photoshop icon to start the software.

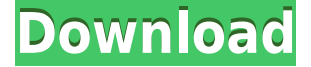

Using the controls to quickly crop specific areas of a photo, starting from the Clipping Tool, gives you the ability to grab up to 1,100 percent of an image's width and 2,100 percent of an image's height by rotating the tool clockwise or counter-clockwise. You have the option of using the new Direct Edit dialog to pose and fix lighting, color, or beagle issues. The best solution to this problem is to tell the ecosystem to stop reading until tomorrow, kind of like a "Warn for a period of time" option. The photo you take today won't have any interaction with the information, but you get as close as possible to the solution to your problem. Undoubtedly, this is intended to be a solution for any photographer. The settings panel that can be accessed from the Fix menu doesn't need you to create a preset. Instead, the program asks for two fields to determine the maximum and minimum exposure, aperture and ISO settings. So, all you need to do is to place two arrows to choose a maximum and minimum exposure setting. So, what are the benefits of this new feature? The answer is simple: whenever you don't have time to decide on whether you should shoot a sunrise or sunset, because it is a bit cloudy, the program can make that quick decision for you. It can automatically set the ISO to the lowest setting, while you decide on the aperture value. The only downside is the fact that your photos with the lowest ISO setting will be slightly grainy – but the program suggests you to set the preview image option to go to the lowest ISO but leave wider aperture settings. This way, you will get the sharpest images yet, but the noise will be toned out and reduced. Think of it as a compromise.

## **Photoshop 2022 (version 23) Download With Serial Key Torrent [Mac/Win] X64 {{ NEw }} 2022**

This is a brand new feature that was just introduced this month. If you want to create a realistic looking virtual ghost for your images, here's a quick how-to video. This Ghost feature will create custom shadows in Photoshop that you can then send to the Photoshop mobile app. With the new inapp editing tools you can also now rotate, trim, curl, and reshape the actual frame of the image. The list provides answers to the questions: "which software is best for image editing?", "what software is best for photographers?", "which software is best for graphic designers?", "which software is best for digital artists?" and, "which software is best for photographers?" The influence of one professional software package on another became evident when performing a quick comparison of different Adobe Photoshop alternatives. In most cases, it is possible to transfer basic tasks from one package to another to a greater extent than between two versions of one program. For example, Photoshop Elements has the ability to apply the same edits as Photoshop, but with only few or none of its features. If you learn it well, you can use it more or less without problems. Photoshop CS5 and above can be used on PCs or Macs and as iOS applications, but it also has browser extensions. If you're ready to move on, you can also try out another package in the same category. Adobe Lightroom is a digital photo management and editing software package with the ability to analyze the image on multiple levels. And the list continues. 933d7f57e6

## **Photoshop 2022 (version 23) Download Keygen For (LifeTime) For Windows {{ latest updaTe }} 2023**

For the simple way in which you bring an idea to life, Photoshop's **layers** feature can't be beat. There are five types of layers, which you can edit and assign different effects such as transparency, blending, and so on. A set of tools let you create, move, and resize all kinds of shapes so you can shape your image any way you want. Buttons on the tool bar tell you what each tool does, what it's like, and what it can be used on. Even if you're completely comfortable with your tool, it can trip you up from time to time. Every once in a while, you'll find yourself being tossed into a mode that hampers your ability to work according to the way you'd like to. The **Task** feature from the **Window** menu takes you to a special view that lets you view all tools and layers in a single reference area. The Task window makes it easy to keep track of all the tools and layers in your project. Use the Adobe Photoshop Taskbar to launch any tool or window from anywhere on your screen. Easily access the file and image panels, rotary tool, gradients, channels, selection tool, brushes, filters, styles, and other tools. The Taskbar is a much better way to work on your projects. **4MB JPEGs and Retina displays**: Photoshop CS20 requires an Intel Core i5 processor or later and runs on Windows 7 or macOS 10.12 or later. Before CS20, Photoshop required a minimum of a Skylake processor and macOS 10.12 or later. With this in mind, if you are contemplating upgrading to CS20, it should only be after you've tested the available benchmarking software in your particular situation so you can prepare for a smooth transition.

adobe photoshop cs2 download for windows 8 photoshop editor free download for windows 8 photoshop download gratis windows 8 photoshop free download 8 photoshop cs5 free download full version with crack for windows 8 photoshop download 32 bit windows 8 download photoshop apk mod download photoshop actions download photoshop app download photoshop cs5 full crack 64 bit jalantikus

Adobe's Creative Cloud is an all-in-one online subscription that gives you access to a mess of useful course materials, free projects, & more. So what are you waiting for? Check out the range of official courses from Adobe Elements online and sign up with Adobe Creative Cloud to try them out today! You can also take a look at our listing of the best free online courses to see yourself ticking out the right fun and challenging course for you. And don't forget about Udemy! With over 8,000 free and premium classes to choose from, you can learn any skill from basics to complex. Learn how to express yourself with graphics, design, and photography. There are a lot of good photo editors, but only one choice in particular and that would be easily one of the best photo editors out there right now, that is the Adobe Photoshop (CS6 onwards) editor. With the introduction of Adobe Photoshop CS6 plus the release of CS6. Photoshop can be used to edit a variety of media, including graphics, images, video, film, print and more. It is used for creating logos, editing photographs, creating paintings, creating fine art, comic books, and more. Adobe Creative Suite includes tools that enable you to edit all of the above media. Adobe Photoshop is great for manipulating images, and getting them right is a lot easier than it used to be. Although it's easy to use, Photoshop is extremely powerful, and learning to use it -- for example, to figure out why it inverts the colors of one of your photographs -- can be a massive challenge. To make things that little bit easier, Photoshop Elements is an alternative to Photoshop that can be used to edit images, including raw photos using a plug-in

to support the RAW support in Camera Raw 5.0. The program is good at editing and telling you what you're doing, and includes many of the features of Photoshop.

The new MacBook Air of 2018 introduces Intel's eighth generation Core i5 processor, the latest version of Apple's Thunderbolt2 ports, and a Thunderbolt 3 port, and a smarter, more powerful stereo speaker system. The MacBook Air 2018 comes with the best new features that you can never imagine. It has an excellent battery backup and a good quality speaker system. Using this MacBook Air is pleasant on your eyes. If you are new to online photo editing, the all-new Online Photo Editor from Adobe® makes uploading, editing, and sharing photos fun and easy. You can select from a wide range of different photo effects that make your photos look amazing. Adobe Photoshop is a powerful, widely used, and most probably the one of the most useful image-editing software in the world. It is developed by Adobe and can be used for any kind of digital image editing. It has the features that allow you to efficiently create, edit, and enhance any type of image. Are you looking for a simple tool to create and edit your images? Then Photoshop is the answer. From a simple photo editor, you can edit the hue, contrast, feature, and highlights. You can also make the selection, crop, and even flip between the options. In addition, if you're looking for a photo editor that can do much more than simple photo editing, then you must try to Photoshop. You can improve the colors, shadows, and entire look of a photo. More than the photo editing features, you can edit the entire background.

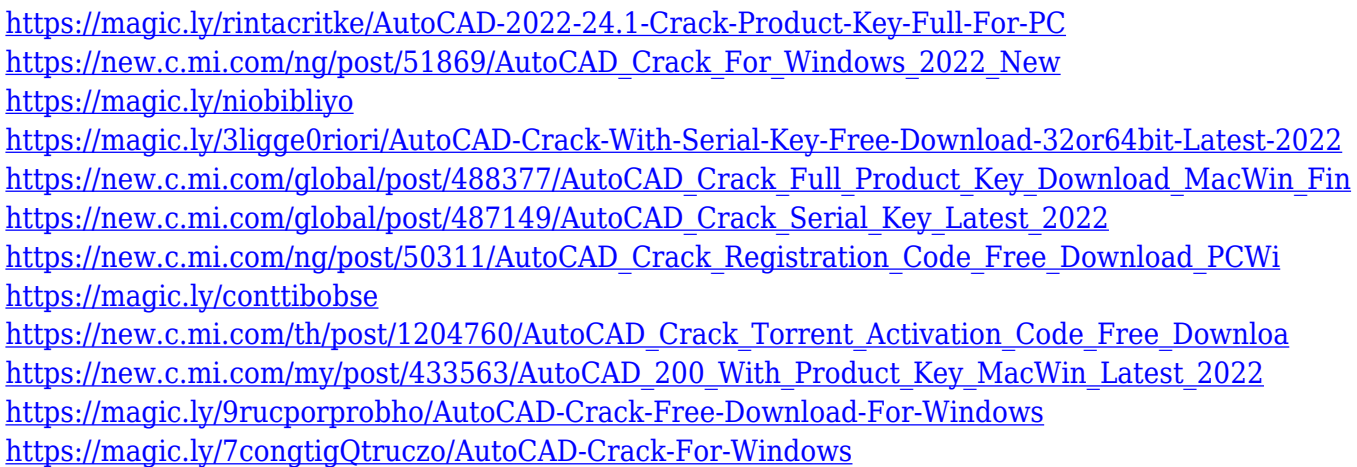

Creating images from scratch with the new Smart Edges feature in Elements, you can combine different types of edges and even apply a third-party edge style to any object in the image, for example, to create an image with a shadow edge. The new "Smart Sharpen" feature will allow you to instantly enhance the sharpness of your photos. It works by automatically analyzing your picture and enhancing areas that need more sharpness. You'll just need to tweak if you don't like the result. It also includes the ability to adjust the Strength and Radius adjustment sliders. The software also has a feature that speeds up the Preview view when working with large images. The app can take a picture of a full-screen preview. Then, using the same preview area as a canvas, you can apply the same editing tools you use on the full-size image, without having to travel to the full-size image window. When you need to edit photographs, you have a number of different tools at your disposal. The popular image editing software is available in desktop versions, mobile versions, and online versions. All of these have a variety of specialized features that allow you to add frame to your photos, change colors, add text, and remove unwanted objects from your images. Photoshop Elements 21 (Published October 22, 2019): The complete guide to creating and editing awesome graphics in the new version of Photoshop that combines the functionality of Photoshop and the

power of Photoshop Elements.

[https://xn--80aagyardii6h.xn--p1ai/download-install-adobe-photoshop-cs6-free-latest-zip-file-2020-por](https://xn--80aagyardii6h.xn--p1ai/download-install-adobe-photoshop-cs6-free-latest-zip-file-2020-portable/) [table/](https://xn--80aagyardii6h.xn--p1ai/download-install-adobe-photoshop-cs6-free-latest-zip-file-2020-portable/)

[http://rootwordsmusic.com/2022/12/24/download-free-adobe-photoshop-2022-version-23-2-full-produ](http://rootwordsmusic.com/2022/12/24/download-free-adobe-photoshop-2022-version-23-2-full-product-key-product-key-2023/) [ct-key-product-key-2023/](http://rootwordsmusic.com/2022/12/24/download-free-adobe-photoshop-2022-version-23-2-full-product-key-product-key-2023/)

[https://quicktoptens.com/wp-content/uploads/2022/12/Photoshop\\_2022\\_\\_Download\\_Activation\\_2022.](https://quicktoptens.com/wp-content/uploads/2022/12/Photoshop_2022__Download_Activation_2022.pdf) [pdf](https://quicktoptens.com/wp-content/uploads/2022/12/Photoshop_2022__Download_Activation_2022.pdf)

[https://www.aniwin.com/wp-content/uploads/Download-Adobe-Photoshop-2021-Version-223-Serial-Ke](https://www.aniwin.com/wp-content/uploads/Download-Adobe-Photoshop-2021-Version-223-Serial-Key-Activation-Code-PCWindows-X64-NEw-2.pdf) [y-Activation-Code-PCWindows-X64-NEw-2.pdf](https://www.aniwin.com/wp-content/uploads/Download-Adobe-Photoshop-2021-Version-223-Serial-Key-Activation-Code-PCWindows-X64-NEw-2.pdf)

<https://nomantextile.com/wp-content/uploads/2022/12/zenodelr.pdf>

<http://classacteventseurope.com/wp-content/uploads/2022/12/shansan.pdf>

<https://indiebonusstage.com/photoshop-cs2-ebook-free-download-pdf-free/>

[https://webflow-converter.ru/adobe-photoshop-cs5-download-free-with-registration-code-with-keygen](https://webflow-converter.ru/adobe-photoshop-cs5-download-free-with-registration-code-with-keygen-for-windows-2023/) [-for-windows-2023/](https://webflow-converter.ru/adobe-photoshop-cs5-download-free-with-registration-code-with-keygen-for-windows-2023/)

[https://odingajproperties.com/2022/12/24/photoshop-2022-version-23-0-download-serial-key-windows](https://odingajproperties.com/2022/12/24/photoshop-2022-version-23-0-download-serial-key-windows-3264bit-new-2022/) [-3264bit-new-2022/](https://odingajproperties.com/2022/12/24/photoshop-2022-version-23-0-download-serial-key-windows-3264bit-new-2022/)

<http://www.sweethomeslondon.com/?p=>

In addition to all the features that have been mentioned in this guide, Photoshop has many features such as layers, masks, cropping, and plenty of other tools. The most important thing to remember is that you have to divide the design into several layers as you work to keep the design clean. Obviously, we've covered some of the most important features of Adobe Photoshop, and this guide describes how to use Photoshop in an intuitive manner. What you should remember is what you don't need as much (if at all). For instance, don't worry about how to use the offsets tool to make cross-hair selections; it's not really important. You'll know exactly what you need to know when you need it. Brushstroke: Fast, easy control of soft brushes with presets available—no drawing required! No, really—slide the mouse pointer over your image and Photoshop brushes your canvas into beautiful volumes and patterns. Are your images doing it for you? Customize and edit your photos with a variety of new tools and effects. Instantly erase or retouch unwanted areas and adjust your image to see how it looks. You can even rotate your images for the perfect portrait. Understanding the fundamentals of Photoshop can make a world of difference with digital photography, and this book, designed as a total Photoshop course, will show you how it can be done. Demo shows show how to design and edit images in Photoshop. Photoshop is built on the CAD platform upon which most 3D graphics are based, and it is amazing what you can do with this interface. From creating textured faces to building a simple 3D model of a car, it's all at your fingertips. With the new 2D to 3D space in Adobe Creative Suite, you can go from a digital 2D design to a true 3D environment in in just a few easy steps. Many elements are based on raw image data and actually create the model so you can see what it looks like in 3D space.